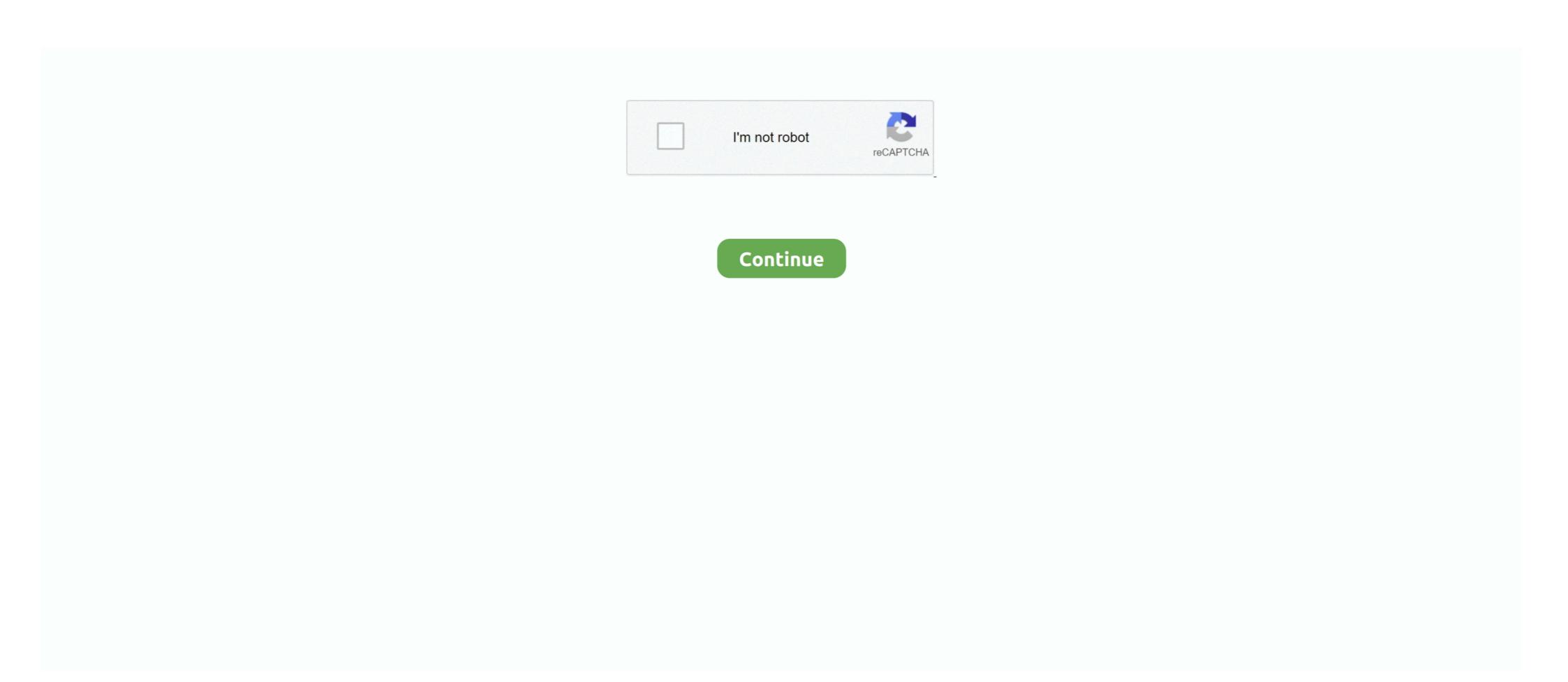

## **Video Converter For Mac Iphone**

Extract audio from videos without any quality loss Compress or edit your videos before converting to iPhone 4S Video Converter For Mac Iphone 4S Video Converter For Mac Iphone 4S video on Mac OS.. The video tutorial shows you how to convert video to compatible video format for Apple products including iPhone 4S, iPad, iPod with easy steps.. Video Converter For Mac Iphone 6sVideo Converter For Mac Osby Brian Fisher • Mar 20,2018 • Proven solutions Want to convert video to iPhone video and iPhone audio on Mac? UniConverter for Mac is a perfect solution to video format conversion.. 9 Mavericks, 10 8 Mountain Lion, and 10 7 Lion How to convert your video files with iSkysoft iPhone Video Converter for Mac Step 1.

Easily convert videos to iPhone supported format from various formats, such as MP4, AVI, FLV, VOB, MKV, WMV, DV, MOV, etc.. This professional Mac iPhone 4S video Converter can be used to convert YouTube video to iPhone (X/8/8 Plus/7/7 Plus/6s) on Mac and convert Veoh video to iPhone with this software.. Compatible with macOS 10 13 High Sierra, 10 12 Sierra, 10 11 El Capitan, 10 10 Yosemite, 10.. It supports almost all video/audio files, and allow you convert to any format and for.

## converter iphone

converter iphone, converter iphone to usb, converter iphone to hdmi, converter iphone to aux, converter iphone to type c, converter iphone to jack, converter iphone to headphone jack, converter iphone to android, converter iphone to mp4

This Mac iPhone Video Converter software provides a series of useful editing features such as crop, trim, brightness adjustment, contrast and saturation, and file merging. Note: Most of the LimeWire videos, and the audio of the converted videos will lose if you use iTunes to convert LimeWire videos. Add Video files Click the 'Add Files' button to add video files iPhone Video Converter supports all types of popular format videos, plus it can convert YouTube and LimeWire music to iPod on Mac. Get the Best iPhone Video Converters for OS X.. Any Video Converter Ultimate for Mac can convert between almost all popular video formats including MP4, AVI, FLV, MPEG1/2/4, WMV, 3GP for iPhone, iPad, iPod on Mac Lion or lower.. and MP3, M4A audio. Burn videos to DVD whenever you want Directly upload your videos to YouTube, Facebook and Vimeo. Step 2 iPhone Output Settings Select the output files.

## converter iphone to hdmi

Convert audio files to different formats, including WAV, MP3, AIFF, AC3, AAC, WMA, and so on.. Best iPhone Video Converter to Convert Video to iPhone Compatible Formats on Mac UniConverter converts most known video and audio formats such as FLV, AVI, MPEG, MOV, OGG, WAV to to a format optimized for iPhone X, iPhone 8/8 Plus, iPhone 6/6 Plus, iPhone 5/5s/5c, iPhone 4, iPhone 3GS etc.. Download online videos from popular websites like YouTube, Vevo, Metaface, Hulu, Dailymotion, Facebook, and so on.

## converter iphone to type c

d70b09c2d4

http://onalrtherlan.tk/issabzym/100/1/index.html/

http://tranutikic.tk/issabzym98/100/1/index.html/

http://moacanhigh.ml/issabzym32/100/1/index.html/